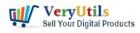

ImagePrinter is the most complete solution for conversion of any printable documents into: JPEG, JP2000, PNG, GIF, TIFF, BMP, SWF, RTF, XLS, PDF, DjVu or HTML formats. A variety of configuration options, such as page size, image quality, watermarks, thumbnails, and image rotation, allow you to customize the output files to suit your needs. Support for advanced PDF options, including password protection, 128 bit encryption and PDF/A format is also included.

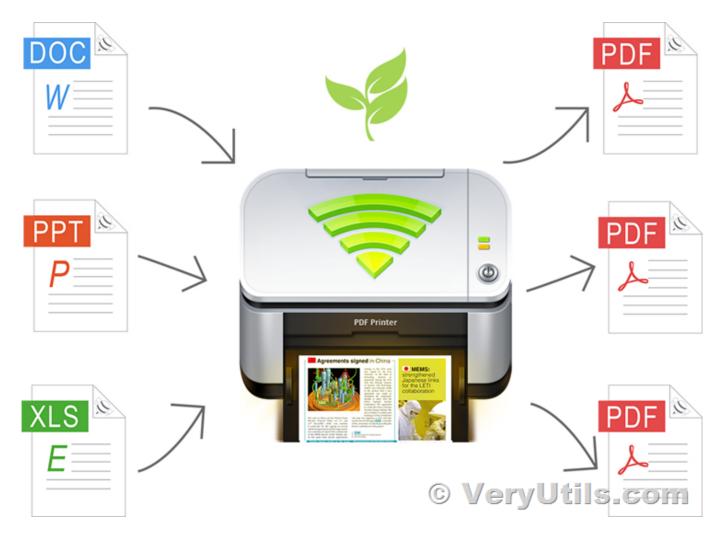

ImagePrinter works with any Windows applications and enables you to convert any documents. You can use ImagePrinter to convert your PDFs, MS Office documents, and web pages into portable print-ready image formats like TIFF or PNG.

BUY NOW and DOWNLOAD links: https://veryutils.com/docuprinter-sdk

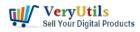

https://veryutils.com/dl.php/docprint\_pro\_setup.exe

https://veryutils.com/pdf-virtual-printer https://veryutils.com/dl.php/VeryPDF-PDFPrinter.zip

https://veryutils.com/emf-pdf-image-virtual-printer-driver-sdk https://veryutils.com/dl.php/PDF-Printer-Driver-x64-Unidrv.zip

ImagePrinter seamlessly and automatically integrates into all of your Windows applications that offer printing options, including MS Office, web browsers, email clients, and text editors, etc.

Converted files can be sent via email, or delivered via HTTP or FTP servers.

ImagePrinter Highlight Features:

- \* Print to PDF from any Windows program.
- \* Runs on Microsoft Windows XP(SP 2)/ 2003/ Vista/ 2008/ Windows 7, 8, 10, 11 and later systems.
- \* Supports 32-bit and 64-bit operating systems.
- \* Graphical user interface.
- \* Password protect PDF documents 128 bit PDF encryption.
- \* Custom page size.
- \* Quality settings.
- \* Send generated files via E-Mail.
- \* Set document properties.
- \* User interface control.
- \* Support for Citrix MetaFrame
- \* Support for Windows Terminal Server
- \* Share a ImagePrinter for Network Users

\* Multiple output types supported: JPEG, JPEG 2000, PNG, GIF, TIFF, BMP, SWF, RTF, XLS, PDF, DjVu or HTML.

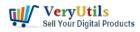

- \* Small, agile, and easy-to-use virtual printer with intuitive user experience
- \* Automatic integration into OS and applications
- \* Full support of all basic image formats like BMP, PNG, JPG, TIFF, and GIF with color adjusting \* Flexible settings for printing into PDF, HTML, DjVu, Shockwave Flash, Rich Text Format, and
- MS Excel spreadsheet
- \* Watermarks and thumbnails for print-ready documents
- \* Three delivery options: via e-mail, HTTP, or FTP server
- \* Settings only for the current user or for all users
- \* Free updates and technical support for 1 year.

Print to File formats:

- \* Print to BMP (Microsoft Windows Bitmap)
- \* Print to PNG (Portable Network Graphic Format)
- \* Print to JPG (JPEG File Interchange Format)
- \* Print to JPEG 2000 (JPEG2000 File Interchange Format)
- \* Print to TIFF (Tag Image File Format)
- \* Print to GIF (Graphics Interchange Format )
- \* Print to SWF (Shockwave Flash)
- \* Print to RTF (Rich Text Format)
- \* Print to PDF (Adobe Portable Data Format)
- \* Print to DjVu (Pronounced like déjà vu)
- \* Print to XLS (MS Office Excel)
- \* Print to HTML (HyperText Markup Language)

Convert Word to JPG or PDF:

\* You can easy convert any Word (Microsoft® Office Word) document to JPG or PDF format.

\* Convert Word to JPG

Send file using FTP or TCP:

\* When this option is enabled, the resulting file(s) will be automatically uploaded to your server after the printing process finishes using the FTP or TCP protocol.

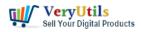

Image Processing

- \* Thumbnails images
- \* Watermark function
- \* Rotate image
- \* Anti aliasing filter
- \* Re-sample images
- \* Crop images

## **Related Posts**

- Can I search text contents in PDF files which created by EMF/PDF/Image Virtual Printer Driver SDK product?
- Virtual Image Printer is the best complete solution for converting any printable documents to image formats
- VeryUtils Virtual Printer Driver SDK allows you to integrate Virtual Printer and Document Converting features into your own application Royalty Free
- How to use PHP Folder Watcher to monitor a folder and print JPG files to a certain tray of the printer?
- Windows PDF Printer Driver for Developers Royalty Free
- VeryUtils Virtual PDF Printer Custom Development Service
- If you have a printer software what would emulate a windows printer and allow to run a script or print to multiple printers on a windows server?
- [Solution] The Ultimate Enterprise PDF Solution for Enterprises, Businesses, Academic Institutions, and Organizations
- [Solution] OEM VeryUtils Virtual PDF Printer Royalty Free Solution for Developers and Enterprises
- Royalty Free Virtual PDF Printer Driver for CNC machine
- VeryUtils Excel To PDF Converter Command Line for .NET without MS Excel application
- Ticket Support PHP Script
- EMF/PDF/Image Virtual Printer Driver SDK Convert Print Jobs to TIFF, PDF & Automate Cloud Faxing

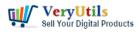

- Best PHP Invoice Manager for Developers and Small Businesses
- Automate Your Marketing Campaigns with WhatsApp Message Bulk Sender in VeryUtils Al Marketing Tools
- RTF to PDF Converter Command Line is a Command Line Utility Convert RTF to PDF
- Add Signature to PDF, Sign a PDF, Insert Signature to PDF with VeryUtils PDF Signer Software
- Top Coupon Partners with VeryUtils
- How to Download YouTube Videos for Free with VeryUtils YouTube Video Downloader?
- I'm looking for an Android PDF Reader SDK for Android mobile platform

## Related posts:

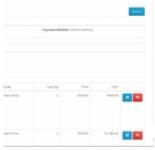

How to generate simple PDF invoice using FPDF library?

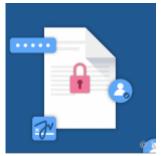

How to encrypt PDF files on Linux Server using Java PDF Toolkit (jpdfkit.jar)?

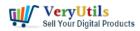

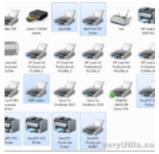

Print to PDF or Image from any Windows application! PDF Printer Driver & TIF Printer Driver & amp...

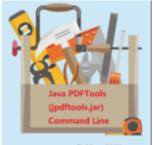

Use Java PDFTools (jpdftools.jar) Command Line to manipulate PDF files on Windows, Mac and Linux sys...

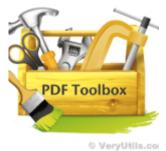

Effortlessly Modify PDF Files with VeryUtils PDF Command Line Tools -Professional and Robust Soluti...

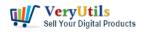

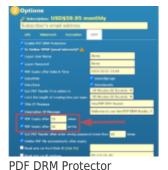

Solution for Business: Safeguard Your PDF Documents

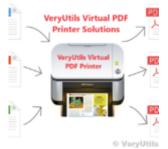

[Solution] The Ultimate Enterprise PDF Solution for Enterprises, Businesses, Academic Institutions, ...

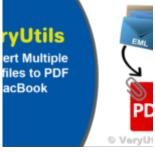

Best EML to PDF Converter for Windows 10 and 11 users